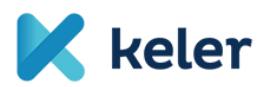

## **1. sz. melléklet WARP - FELHASZNÁLÓ ADATLAP**

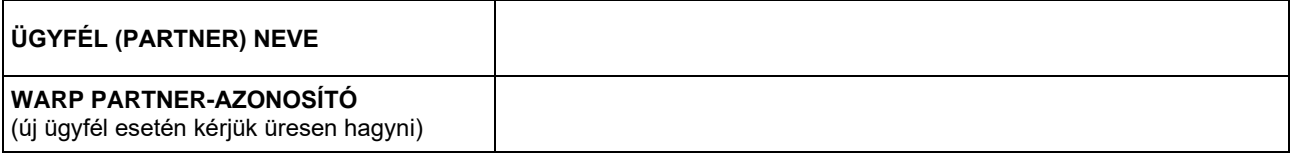

Az alábbi felhasználók jogosultak a további felhasználók felvételére, letiltására és a jogosultságaik beállítására.

- IT Adminisztrátor: csak ő hozhat létre új felhasználókat, jogosult továbbá az Üzleti Adminisztrátor által elvégzett jogosultságok beállításainak jóváhagyására.
- Üzleti Adminisztrátor: csak ő jogosult az egyes felhasználók jogosultságait (felhasználó-szerepköreit) beállítani. Az IT Adminisztrátor által létrehozott új felhasználókat jóváhagyhatja.

Legalább egy IT Adminisztrátor és egy Üzleti Adminisztrátor megnevezése kötelező. (A harmadik felhasználó megadása opcionális) Egy felhasználó egyszerre csak egy szerepkörrel rendelkezhet. A megadott e-mail címre kerül kiküldésre a felhasználó ideiglenes jelszava.

## **FELHASZNÁLÓK ADATAI ÉS ELÉRHETŐSÉGEI**

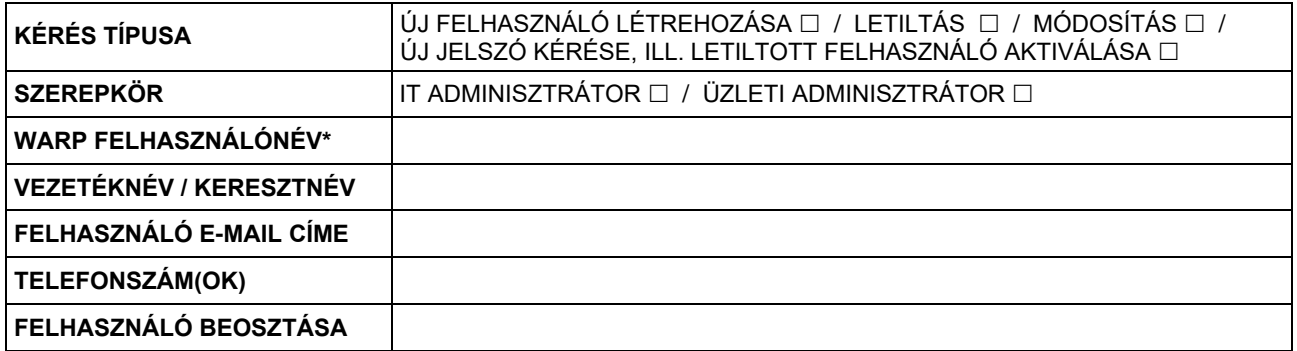

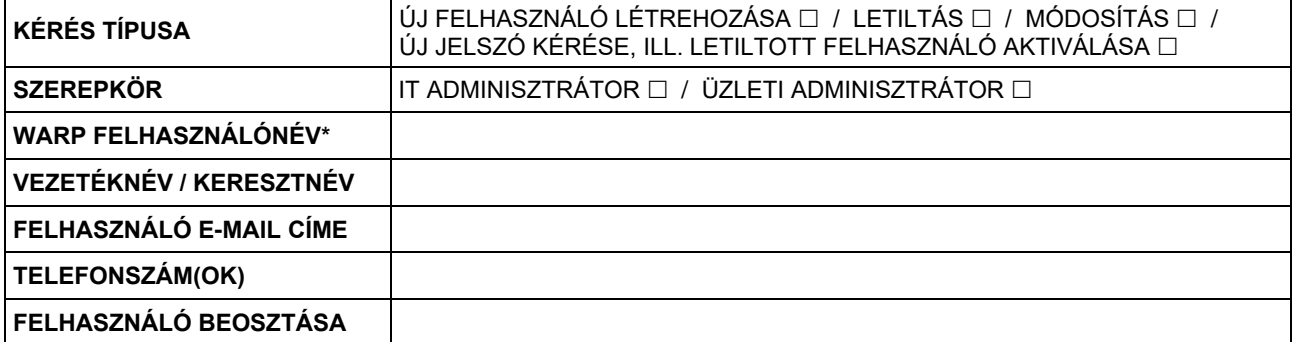

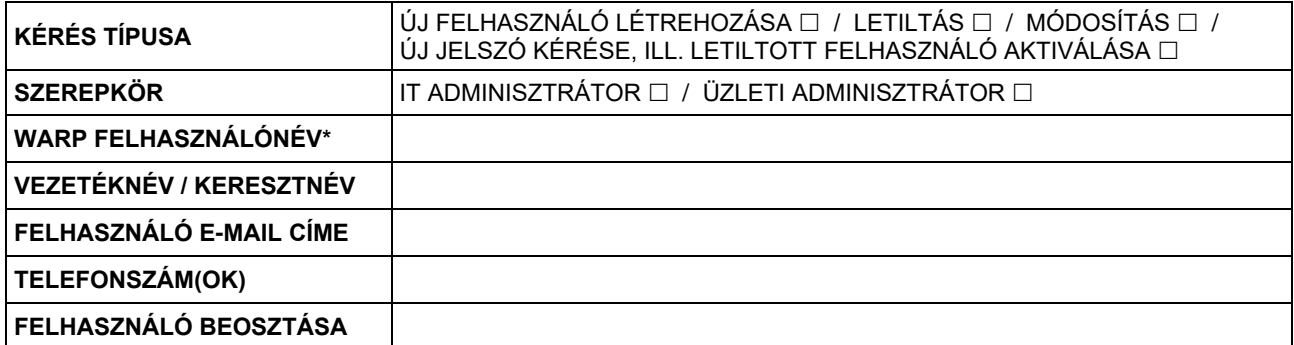

\* A KELER fenntartja a jogot arra, hogy új hozzáférés igénylés esetén a megjelölt felhasználónév helyett másikat hozzon létre (pl. amennyiben az igényelt felhasználónév már foglalt).

Kelt: .......................................... , .......................

............................................................

Cégszerű aláírás